## **Local Database**

Local database contains all issues and configuration downloaded to your computer from JIRA after you have configured a connection. The configuration is synchronized twice per day and issues are updated every 2.5 minutes.

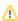

The configuration includes available projects, versions, statuses, and other metadata.

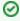

At the moment JIRA Client can handle efficiently up to 20000 issues in its local database. If you encounter performance problems, follow our tips to lower the workload and clear the database.

## See Also

- Improving JIRA Client performanceClearing local database